**HTML Guard Crack [Updated-2022]**

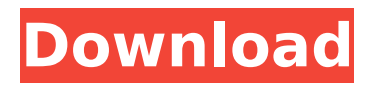

#### **HTML Guard Crack Download [Mac/Win]**

Finally, you can protect your projects from prying eyes and theft attempts with HTML Guard Cracked 2022 Latest Version. HTML Guard is a set of tools that can be used to keep your code from the possibility of being stolen. It makes it hard for anyone to read through your code without having any prior experience. It can be used by any user, as long as you can enable it. To get started, simply follow the quick and easy wizard to select the security options that will keep your code safe from theft attempts. SummaryHTML Guard application is designed to be an easy-touse set of tools that are meant to make it hard to steal the code of the project. It gives you the ability to protect it from theft attempts and scanning software. Its interface is designed to make it easy to use, so all you have to do is simply select a security measure. You can use it with basic knowledge, regardless of your experience, but you do need to follow the quick and easy wizard to

# set up the desired settings. HTML Guard: - Protects your code and its contents - Easy to use - Feature-rich - Perfect for beginners - Designed to make it hard to steal your code -

Work on any operating system - Web-based - Comes with its own - Content format protection: HTML, PHP, ASP, JSP and SHTML - File selection options: content directory, subdirectories and individual files - Support for file operations - Backup operations - Custom decryption of code - Measures to limit browser context menu, text selection and toggle functions - Web-based - Ability to manually or automatically invoke security - Allows you to also restrict hotkeys - Encrypted output of the result - Several other additional features - Features a wizard that helps you get set up -

Free Next Level Music and Band Artist Multiplayer Game is the #1 music game on Google Play for over 100.000.000 Downloads. Prepare to hit the stage and face your opponents around the globe in this music & band multiplayer game. Play it with your friends and let the battles begin! Next Level Music and Band is a music game that will

challenge you to play your favorite songs in a music match, competitively against your friends. Like many music games, the gameplay is extremely easy to pick up and play but it's still has many levels of difficulty to provide an overall fun and engaging gameplay. Music and Band is for players aged 14 and up

#### **HTML Guard Crack Free**

If you are thinking about boosting your site's performance with Cracked HTML Guard With Keygen, then you're probably wondering how it can be applied. Thankfully, the developer's guide is entirely dedicated to the topic. So, if you're wondering how to use HTML Guard Crack Mac, you can jump to step 1, which will help you get up to speed on this great tool. Plus, you can do so without any training or technical experience. Step 2 You'll need to do some basic steps to make sure you'll have a good and secure HTML Guard Product Key application. These are: Step 3 To enable you to start protecting your files, select the type

## of.html files you want to secure. Now, you can press the "Start" button and get the software to work. After that, the application will ask you for the location where you want to save your files. If you don't already have a certain folder, then you can use the given browser to add it to your tool. Step 4 Now that you know how to use HTML Guard Crack to secure your files, you can select any combination of files or folders you want to secure. A series of simple steps can help you with that. If you want to make sure your website visitors can see the content, then you should select the "Enable viewer" option. Now, you will need to select your files/folders, and the corresponding password to go with them. Step 5 The above

step is pretty easy, as you just need to press the "Start" button and get the software to work. You will then see the application you have just installed to run. You can launch the security options that are available to you by selecting the "Start protection" option. Now, you can go through the wizard to configure your options. Step 6 With this step, you can have some fun. The first thing you can do is

enable IP blocking. This is a great way to make sure no unauthorized people can view your files. This is the easiest security option you can find, as you only have to click the "Enable IP address block" button. You can also decide how far you want the IP address block to go. Also, you can edit the settings to extend the block to many different sites. Step 7 The "Summary" option is another choice you will want to take advantage of. You can set the expiration and minimum time b7e8fdf5c8

Entering into desktop support for the digital domain is a big step, which puts data integrity and functionality at the center of its objective. But the actual development of software is not an easy process, especially when the design of the application allows users to view the source code of the results, which means they can skip steps as easily as they can look for errors. Luckily, HTML Guard is at hand to help, providing a set of features designed to keep all content out of the hands of unauthorized users. HTML Guard Features: • Encryption: The encryption is up to 256-bit RSA and AES to maintain data integrity. • Gateway: IP address restrictions can be applied to your source code for all their visitors. • Wizard: A web-based wizard guides you through the process of protection in a simple way that makes you familiar with the options available in a flash. • Password protection: The user login and encryption keys can be protected in a password-protected form so they are never

seen. • Modification: The permission setting allows you to determine if you want the source files to be overwritten on a backup when saving them in a secure way. • Output: You can choose between restricting the output to the web browser, or just editing the existing content. • Target directory: You can choose to target the whole folder or just the subfolders. • User file selection: Select from a directory as well as individual files. The application also comes with a simple user interface that makes it easier to set up your security settings. The set of options is wide, and at the same time, simple to use. Here's what HTML Guard is capable of: • Encryption: Encryption is going to be based on the usage of 256-bit RSA and AES. These are industry-standard algorithms that have been successfully used to encrypt multiple files over the years. • Gateway: The IP address restrictions are crucial for the security of your data. With the help of the internet gateways, you can allow access to your users from certain IP addresses only. The system has many methods of creating these gateways, all of which are completely free. •

Wizard: The wizard walks you through the process of protection in a simple way, and you can easily access it in a few clicks. • Password protection: The administrator settings can be easily protected with a password-protected form. This allows you to keep the source code safe from unauthorized users. • Modification: You can modify source

#### **What's New In?**

Control code of every web page on your computer, and encrypt them to protect them from hackers! HTML Guard is the tool you'll need when you want to keep the code of your website secret. You can password protect HTML files, and change the privacy settings. No matter how skillful the hacker, with HTML Guard they'll be completely locked out! With HTML Guard you can: - Lock a page completely, so no text is viewable. - Change the password to protect your files. - Set a expiration date for your password. - Block the comment from appearing in the source code. - Block JavaScript. - Hide files and directories

# from the search engines. - Encrypt everything.

HTML Guard Features: - Target files from anywhere on your computer. - Scan a directory to set restrictions on the entire content. - Block commenting features. - Lock files or an entire directory. - Display files in a tree view. - Copy or delete files from the target directory. - Enable Internet Explorer Hotkeys. - Encrypt the full document. - Save files with file extensions. - Choose how to prompt for a password. - Choose how to open password protected pages. - Protect individual files. - Protect custom JavaScript from being viewed. - Protect custom images from being viewed. - Protect login scripts. - Protect HTML mail links. - Turn off hotkeys. - Prompt for a password when you open a file. - Generate strong passwords. - Choose to skip the confirmation. - Automatically protect files and remove content. - Select files in the tree view to encrypt. - Choose to overwrite the document or have it saved. - Choose not to prompt for a password. - Protect files and directories in a single step. - Protect files and directories in the same way. - Protect files and

# directories with different settings. - Generate passcodes with a length of 2-16 characters. -

Support for most web browsers and servers. - Supports all popular file formats (html, php, asp, jsp, shtml). - Export files to a variety of formats. - Protect file extensions. - Protect files and directories recursively. - Embed an encrypted file or folder. - Protect custom JavaScript. - Protect custom images. - Protect login scripts. - Protect HTML mail links. - Protect configuration settings.

#### **System Requirements:**

Recommended: OS: Microsoft Windows 7, Windows 8, Windows 8.1, or Windows 10 (64-bit) Processor: Intel Core 2 Duo 2.66GHz (or higher) Memory: 2GB RAM Graphics: Intel HD Graphics 2000 or better DirectX: Version 9.0c Storage: 2GB available space Sound Card: DirectX 9.0c compatible Peripherals: Keyboard and mouse Network: Broadband Internet connection License: Trial version of Abstraction Games (

### Related links:

[https://www.xn--gber-0ra.com/upload/files/2022/07/ERMbitCFDOU7dPmaapNv\\_04\\_a8641f500395cc5](https://www.xn--gber-0ra.com/upload/files/2022/07/ERMbitCFDOU7dPmaapNv_04_a8641f500395cc548ac9505dcaafe7ea_file.pdf) [48ac9505dcaafe7ea\\_file.pdf](https://www.xn--gber-0ra.com/upload/files/2022/07/ERMbitCFDOU7dPmaapNv_04_a8641f500395cc548ac9505dcaafe7ea_file.pdf) <https://www.careerfirst.lk/sites/default/files/webform/cv/Andreal-DeskLock.pdf> [https://reppoloseamalum.wixsite.com/swamoncentou/post/o-k-printer-viewer-pro-crack-with-keygen](https://reppoloseamalum.wixsite.com/swamoncentou/post/o-k-printer-viewer-pro-crack-with-keygen-win-mac-final-2022)[win-mac-final-2022](https://reppoloseamalum.wixsite.com/swamoncentou/post/o-k-printer-viewer-pro-crack-with-keygen-win-mac-final-2022) <https://emealjobs.nttdata.com/en/system/files/webform/faytdalb753.pdf> <http://escortguate.com/yi-scheduler-crack-download-3264bit/> [https://weshootforthestars.com/wp-content/uploads/2022/07/Microsoft\\_Office\\_Starter\\_2010.pdf](https://weshootforthestars.com/wp-content/uploads/2022/07/Microsoft_Office_Starter_2010.pdf) <http://www.giffa.ru/internet-businessebooks/twitpoplist-crack-with-product-key-x64-updated/> <https://ssmecanics.com/wp-content/uploads/2022/07/WinLog.pdf> <https://amandis.be/en/system/files/webform/chevjaky191.pdf> <https://www.cameraitacina.com/en/system/files/webform/feedback/faxwhar907.pdf> [https://www.audiogallery.nl/wp-content/uploads/2022/07/Crynet\\_Game\\_Booster.pdf](https://www.audiogallery.nl/wp-content/uploads/2022/07/Crynet_Game_Booster.pdf) <https://autocracymachinery.com/audeon-ufo-crack-x64-april-2022/> <http://pariswilton.com/?p=7567> [https://stompster.com/upload/files/2022/07/sAe6TYSdEYrITxtex9Ds\\_04\\_50ef95d2ddaa4cf9351d0533](https://stompster.com/upload/files/2022/07/sAe6TYSdEYrITxtex9Ds_04_50ef95d2ddaa4cf9351d0533cb7a1c7c_file.pdf) [cb7a1c7c\\_file.pdf](https://stompster.com/upload/files/2022/07/sAe6TYSdEYrITxtex9Ds_04_50ef95d2ddaa4cf9351d0533cb7a1c7c_file.pdf) [https://civilsun.com/wp-content/uploads/2022/07/Airborne\\_Infection\\_SEIR\\_Model.pdf](https://civilsun.com/wp-content/uploads/2022/07/Airborne_Infection_SEIR_Model.pdf) <https://louispara.com/%movement%/> <https://secondhandbikes.co.uk/advert/notebook-fancontrol-2-12-crack-license-key-full-for-windows/> <https://emealjobs.nttdata.com/pt-pt/system/files/webform/myzippa.pdf>

[http://www.khybersales.com/2022/07/04/digital-video-stabilizer-crack-activation-code-free-download](http://www.khybersales.com/2022/07/04/digital-video-stabilizer-crack-activation-code-free-download-x64-updated/)[x64-updated/](http://www.khybersales.com/2022/07/04/digital-video-stabilizer-crack-activation-code-free-download-x64-updated/) [https://popstay.info/upload/files/2022/07/AFHivuFo96YlOwxU16xv\\_04\\_a8641f500395cc548ac9505dc](https://popstay.info/upload/files/2022/07/AFHivuFo96YlOwxU16xv_04_a8641f500395cc548ac9505dcaafe7ea_file.pdf) [aafe7ea\\_file.pdf](https://popstay.info/upload/files/2022/07/AFHivuFo96YlOwxU16xv_04_a8641f500395cc548ac9505dcaafe7ea_file.pdf)